## There is a problem with this Windows Installer package. A DLL required for this install to complete could not be run

27/07/2024 03:46:23

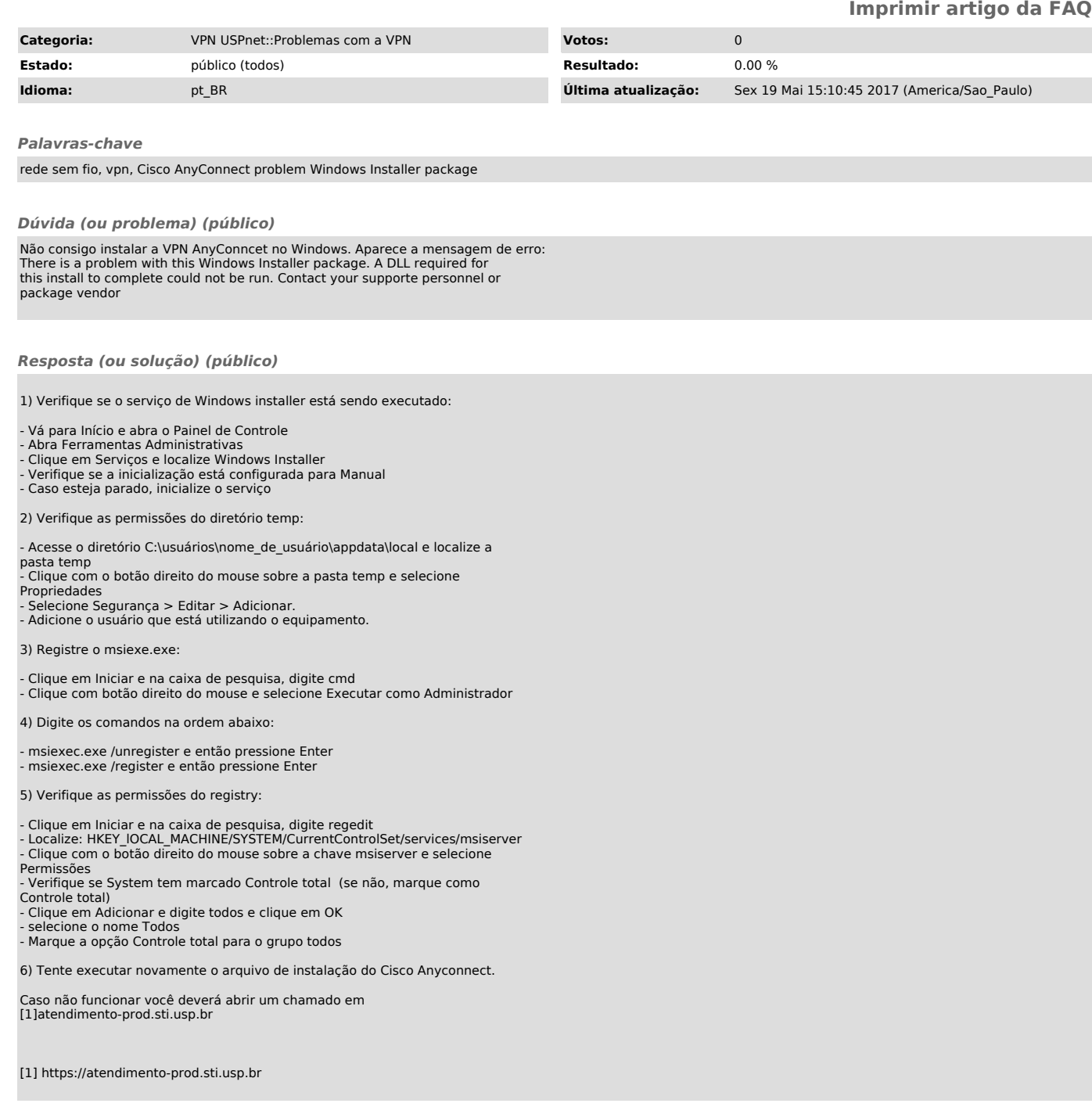